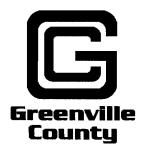

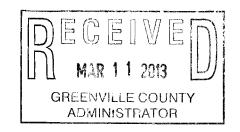

## **COMMUNITY PROJECT ACCOUNT**

(Small, De Minimus Public Projects)

## **APPLICATION**

| 1) Name of Project: <u>Cad Interface</u>                                                                  | for Emergency Reporting                                |
|----------------------------------------------------------------------------------------------------|--------------------------------------------------------|
| Check Project Type:                                                                                       |                                                        |
| $\sqrt{}$ Nonrecurring community reque                                                                    | ests for infrastructure:                               |
| ☐ Flooding                                                                                                |                                                        |
| □ Roads                                                                                                   |                                                        |
| ☐ Lights                                                                                                  |                                                        |
| □ Sewer and drainage                                                                                      |                                                        |
| ☐ Public buildings and gro                                                                                | unds                                                   |
| ☐ Infrastructure related st                                                                               | rudies                                                 |
| √ Contributions to local governm                                                                          | ents in Greenville County for community projects       |
| 2) Amount of Funds Requested: <u>\$14,94</u><br>3) Project Sponsor<br>Organization: <u>Slater Mariett</u> | a Fire Department                                      |
| Mailing Address: 3001 Geer Hig                                                                            | ıhway                                                  |
| Marietta SC 2                                                                                             | 9661                                                   |
| 4) Contact Person:                                                                                        |                                                        |
| Name <u>Marion Cruell</u>                                                                                 | Title <u>Chief</u>                                     |
| Telephone <u>864-836-3143</u>                                                                             | Alt. Telephone No                                      |
| Email_slatermarietta@bellsouth.n                                                                          | net Fax No. 864-836-3142                               |
| 5) Project Timeline ~ Beginning: <u>Feb</u><br>אור אר                                                     | O1 2013 Ending: Feb 28 2013 TH/DAY/YEAR MONTH/DAY/YEAR |

| 7) Location (        | of Project: <u>Greenville</u> | County                                          |                                                                                                    |
|----------------------|-------------------------------|-------------------------------------------------|----------------------------------------------------------------------------------------------------|
| 8) Project De        | escription: (Attach additi    | onal pages if necessary)                        |                                                                                                    |
| a.                   | General Description:          | Computer aided dispatch info                    | rmation transfer to fire                                                                                                    |
| departments          | reporting software            |                                                 |                                                                                                    |
| b.                   | Benefit project will prov     | ride the Community:                             | and the second second s |
| Marie Control        | Provide fire department       | s throughout the county ease of                 | access to E-911                                                                                                    |
| information          | and call data directly into   | o their fire reports                            |                                                                                                    |
| c.                   | Additional Comments: _        | This will be used by 11 fire de                 | partments throughout                                                                                                    |
| <u>Greenville Co</u> | ounty. Additional informa     | ation for request attached.                     | the same and the same and the s |
|                      | I funding sources for this    | the total Project Budget? <u>100</u> s project: |                                                                                                    |
| Funding Sou          |                               |                                                 | Amount                                                                                                    |
|                      | Greenville County Cor         | minumity Project                                | \$ 14,940                                                                                                    |
|                      |                               | TOTAL                                           | : \$ 14,940                                                                                                    |
| M                    | Jarron Cruel Signed           | 3-                                              | 4-2013                                                                                                    |
| _                    | Signed                        | Dat                                             | ie                                                                                                    |

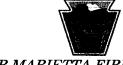

# SLATER MARIETTA FIRE DEPARTMENT 3001 GEER HWY MARIETTA, SOUTH CAROLINA PHONE: (864) 836-3143

FAX: (864) 836-3142 WWW.SLATERMARIETTAFD.ORG

To: Members of Greenville County Council

From: Undersigned Greenville County Fire Department Representatives

Date: 03/01/2013

Reference: Computer Aided Dispatch Interface

Currently there are eleven departments in Greenville County dispatched through the services of Greenville County EMS. Each of these departments utilizes a web based software program for the capture, storage and retrieval of call information and data. This software, Emergency Reporting, is officially recognized for submission of reports to the State of South Carolina Office of the State Fire Marshal, the National Fire Incident Reporting System, and to the Department of Health and Environmental Control. Emergency Reporting also provides mapping, building pre-incident planning, and personnel training components for use by the departments.

When a call is generated for service within the geographical areas served by the eleven departments, the enhanced 911 system automatically populates critical data points (name, address, phone number, dispatch times, etc.) in the CAD system with the dispatcher manually entering additional information and notes about the incident. After the incident response is completed and departments return to their stations they must manually input all of the above captured data into their Emergency Reporting system.

The purpose of this Community Project is a request for full funding for a CAD system interface between the Greenville County EMS CAD and the nine area department's Emergency Reporting software system. This interface will allow immediate integration of data received by the communications center into the fire departments reporting software. With timely and practical importing of call data, each department will realize staff time efficiency and data accuracy will be assured because department personnel will not be manually transferring the call information into their software program.

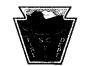

## SLATER MARIETTA FIRE DEPARTMENT 3001 GEER HWY MARIETTA, SOUTH CAROLINA

PHONE: (864) 836-3143 FAX: (864) 836-3142 WWW.SLATERMARIETTAFD.ORG

## <u>Departments using Emergency Reporting (Dispatched by Greenville County EMS Communications)</u>

**Chief Tony Segars** 

**Chief Travis Balliew** 

**Belmont Fire Department** 

**Lake Cunningham Fire Department** 

**Chief Greg Merritt** 

Chief Lee Kelly

**Clear Spring Fire Department** 

**North Greenville Fire Department** 

**Chief Gerald Kennedy** 

**Chief Tim Cobb** 

**Dunklin Fire Department** 

**Piedmont Park Fire Department** 

Chief Russell Ledford

Chief Bryan Riebe

**Tigerville Fire Department** 

**Glassy Mountain Fire Department** 

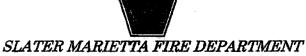

#### 3001 GEER HWY MARIETTA, SOUTH CAROLINA PHONE: (864) 836-3143

FAX: (864) 836-3142 WWW.SLATERMARIETTAFD.ORG

Manon Could

**Chief Marion Cruell** 

**Slater Marietta Fire Department** 

Chief Don Alkerson

**Duncan Chapel Fire Department** 

Chief Gary Brock

**Berea Fire Department** 

Chief Richard Johnson

**City of Travelers Rest** 

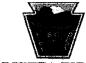

#### SLATER MARIETTA FIRE DEPARTMENT 3001 GEER HWY

## MARIETTA, SOUTH CAROLINA

PHONE: (864) 836-3143 FAX: (864) 836-3142 WWW.SLATERMARIETTAFD.ORG

#### Cost

|                                                             | Total: | <u>\$ 14,940</u> |
|-------------------------------------------------------------|--------|------------------|
| Year 2 Maintaince for Emergency Reporting for FD's          |        | \$ 1,000         |
| OSSI Yearly CAD Interface Support (for a period of 5 years) |        | \$ 1,600         |
| OSSI CAD Flat File CAD Interface                            |        | \$ 3,340         |
| Emergency Reporting Set up Fee                              |        | \$ 3,000         |
| Emergency Reporting Flat File CAD Interface                 |        | \$ 6,000         |

Each fire department will be responsible for the Emergency Reporting CAD interface support in the amount of \$ 100.00 per year for each department.

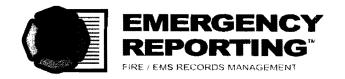

| Sales Rep:           | Trey Carpenter |
|----------------------|----------------|
| Order Received:      |                |
| Support Rep:         |                |
| Referral Code:       |                |
| Account Created:     |                |
| DoD 0 GSA 0 Partner: |                |

#### **CAD ORDER FORM**

Package offer valid from 02/27/2013 for 30 days

| Agency Name:                                                                                                    | County of Gr                                                                                                   | eenville 911 Dispatch Agency                                                                                                    | CAD Besid/Nortice: OSSI                                                                                                    |
|----------------------------------------------------------------------------------------------------|----------------------------------------------------------------------------------------------------|----------------------------------------------------------------------------------------------------|----------------------------------------------------------------------------------------------------|
| Mailing Address Line 1:                                                                                                    | 301 Universit                                                                                                  | ty Ridge                                                                                                    | CAD Version:                                                                                                    |
| Mailing Address Line 2:                                                                                                    | Greenville, S                                                                                                  | C 29601                                                                                                    | Provider Contact Information                                                                                                    |
|                                                                                                    |                                                                                                    |                                                                                                    | Contact Name:                                                                                                    |
| County:                                                                                                    | GREENVILL                                                                                                    | Е                                                                                                    | Phone:                                                                                                    |
| Phone:                                                                                                    | 864-467-7127                                                                                                   |                                                                                                    | Email:                                                                                                    |
| Fax:                                                                                                    |                                                                                                    |                                                                                                    | Dispersi Contract Subs                                                                                                    |
| Billing Address<br>(if different from above):                                                                                                    |                                                                                                    |                                                                                                    | Contact Name: Sarah Traylor Phone: 864-467-7127                                                                                                    |
| FDID:                                                                                                    |                                                                                                    |                                                                                                    | Email: straylor@greenvillecounty.org                                                                                                    |
| EMS ID:                                                                                                    |                                                                                                    |                                                                                                    |                                                                                                    |
| Customer Type:                                                                                                    |                                                                                                    |                                                                                                    |                                                                                                    |
| Department Type:                                                                                                    |                                                                                                    |                                                                                                    |                                                                                                    |
| Start Date:                                                                                                    | 04/1/2013                                                                                                    |                                                                                                    |                                                                                                    |
| Package Description: CAD Link                                                                                                    |                                                                                                    | Year I Initial Fee:                                                                                                    | Year 2 Maintenance Fee;                                                                                                    |
| CAD Interface Type: FLAT FILE                                                                                                    | PARSER                                                                                                    |                                                                                                    |                                                                                                    |
| Interface Fees:                                                                                                    |                                                                                                    | \$9,000.00                                                                                                    | \$1,000.00                                                                                                    |
| \$250 (12 Stations = \$3,000). Y<br>The Flat File Parser CAD link act<br>so no link actually exists directly<br>an additional program to push to | le Parser, Interfactive Parser, Interfactive Parses data between ER's sy the required call dermine if your cui | te fee starting Year 2: \$100 per<br>from a predetermined folder what<br>stem and the CAD system. Som<br>lata to a specific folder in text for<br>ment system already has the cap | partment). Initial Setup Per Department: Department = \$1,000 Year (County Cap) here your CAD system puts the call data ne CAD systems require the installation of prmat. Please have your dispatch center pability in place or if they'll need to develop, test and deploy. |
|                                                                                                    |                                                                                                    |                                                                                                    |                                                                                                    |
| Print Name: Signature: **Billing Frequency is Yearly                                                                                             |                                                                                                    | Direct Pho                                                                                                    | one: Date:                                                                                                    |

#### **Terms & Conditions**

Emergency Reporting, a trade name of Reporting Systems, Inc. ("RSI"), and Blue Ash Fire Department ("AGENCY") are entering into an agreement as of the signature date.

#### RSI shall perform the following services:

- 1. Receive CAD interface data to the following address: <a href="https://secure.emergencyreporting.com/dispatch/CallCenter.asmx">https://secure.emergencyreporting.com/dispatch/CallCenter.asmx</a>. RSI reserves the right to reject or ignore invalid data.
- 2. Provide ongoing changes and bug fixes, at no additional charge, to keep the CAD Interface address specified above operational.
- Supply mapping (alias) tools, submission tracking, and general processing tools to assist in the management of CAD supplied data to RSI standards.
- 4. For Flat File Parser (FFP) installations, RSI shall provide an installed piece of software that processes files as output from CAD and submits the data to RSI. FFP configurations shall conform to sample and specified data as output from CAD; any changes to this format may result in change order fees.
- 5. Ensure appropriate security, privacy, and encryption of data transmitted to and from the website, in compliance with RSI's internal polices, federal HIPPA regulations, industry practices regarding security, and (if applicable) Department of Defense (DoD) requirements as outlined in DoD directive 8500.1, 8500.2, PIA & SORN. necessary STIGS, and others, as defined by the Secretary of Defense or his/her designee.
- 6. Provide data backup to guard against data loss in the event of catastrophic system failure.
- 7. Guarantee uptime of 99.9%, as calculated on an annual basis.

#### The Agency shall be responsible for the following:

- 1. Provide clean, valid data for processing, either via text file (for Flat File Parser installations) or web services (for web services direct installations)
- 2. For FFP Installations, the Agency shall provide a nondedicated computer to install the FFP on. The computer shall have access to CAD supplied text files, as well as outbound HTTPS access to the address specified above. The operating system shall be x86 or x64, and shall be any edition of Windows Server 2008 or 2003, and shall have the .net Framework 2.0 or higher installed.
- 3. Agency shall provide technical staff to assist with installation, debugging, networking, and general troubleshooting of CAD link technology and infrastructure.
- 4. Pay all outstanding charges in a timely fashion. Non-timely payment may result in deactivation of service (deactivation will occur with warning to the AGENCY; AGENCY data will be accessible when charges are brought current).
- 5. Maintain active Internet Service Provider (ISP) services to access the website. ISP charges are not included in this agreement. ISP failures are not the responsibility of RSI.

Governing Law. The AGENCY agrees that the rights of user and RSI shall be governed by the Laws of the State of Washington, without regard to any conflicts of law, rules or provisions. Sole and exclusive jurisdiction for any action or proceeding arising out of or related to this agreement shall be in an appropriate State or Federal Court located in WA State.

**Data Ownership.** All data transmitted to the website remains the property of the AGENCY. Retransmission of this data to the necessary state reporting authorities is authorized. Modifying, deleting or other modifications of submitted incident data by RSI is prohibited. Scientific research that is based on broad data trends is authorized, but no AGENCY specific data is to be made visible to any third parties.

Statute of Limitation. The AGENCY agrees that any cause of action you may have against RSI must be commenced within (6) six months after the claim arises.

**Termination.** Either AGENCY or RSI can terminate service at any time upon 30 days written (or email) notice. Future service fees, if any, will be refunded to the Agency.

**Pricing.** The AGENCY agrees to the prices set forth in this agreement. RSI reserves the right to modify AGENCY pricing at the billing renewal date, and will provide 30 day advance written notice of its intent to do so.

Copyright. The AGENCY recognizes that the RSI website is protected under U.S. copyright and trademark law, international conventions and other applicable law. The AGENCY agrees to not license, sell, publish, decompile, reverse engineer, or otherwise deconstruct any portion of RSI's technology.

RSI uses computer technology to collect data, and no such technology is 100% reliable at all times. System failures may occur without warning. Although all efforts will be made to prevent such failures, the AGENCY recognizes that these failures are outside the control of RSI, and agrees to hold RSI, its principals, employees, and agents harmless. If any court holds any portion of this Agreement to be unenforceable, then the remainder of this Agreement shall survive.

Follow us on:

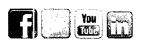

#### SunGard Public Sector Inc.

4000 OSSI Ct - High Point, NC 27265 -

Phone: (336) 885-0911 - Fax: (407) 304-4226 - Email: amy.shultz@sungardps.com

# **SUNGARD**° PUBLIC SECTOR

## Add-On Quote

| ALC: NAME OF | Date     | Quote #   | Acct Mgr   |
|--------------|----------|-----------|------------|
| 1            | 04/06/12 | CPGLQ3350 | Amy Shultz |

#### Quote Prepared For:

Greenville County EMS, SC Sarah Traylor 301 University Ridge Greenville, SC 29601 Phone: 864-467-7127

| Qty    | Part Number                                                   | Product Description                                                                                                    | Unit Price | Extended<br>Price | Annual<br>Maintenance |
|--------|---------------------------------------------------------------|----------------------------------------------------------------------------------------------------|------------|-------------------|-----------------------|
| 1      | CAD-INT-GEN                                                   | GENERIC LAW, FIRE, EMS EXPORT                                                                                                    | \$2,000.00 | \$2,000.00        | \$320.00              |
|        | processed by third<br>party applications. The<br>export. This | need to export CAD event data that can then be imported and the customer configures by agency the events that will automatically or Law, Fire, and EMS.                                                                                                    |            |                   |                       |
|        | 3rd party must adhere                                         | e to our spec.                                                                                                    |            |                   |                       |
| 1      | CAD-PROJ-MGNT                                                 | CAD PROJECT MANAGEMENT                                                                                                    | \$640.00   | \$640.00          | \$0.00                |
|        | coordination and pro<br>coordinating with the                 | ment includes professional services from SunGard for project<br>ject management. The project management fee also includes<br>Customer's project manager all SunGard related deliveries such as<br>implementation services, and scheduling of SunGard's resources with |            |                   |                       |
| 1      | CAD-INST-ADD                                                  | CAD SOFTWARE INSTALLATION - ADD ON                                                                                                    | \$700.00   | \$700.00          | \$0.00                |
|        | SunGard Services for                                          | installation of the following CAD module(s):                                                                                                    |            |                   |                       |
|        | Generic LAW, FIRE                                             | EMS Export                                                                                                    |            |                   |                       |
| This q | uote is valid until 05/29/12                                  | STATES COLUMN                                                                                                    | Total:     | \$3,340.0         |                       |

To accept this quote, please fax a signed copy of the quote to Amy Shultz at 407-304-4226.

Please call me at 336-885-0911 if I can be of further assistance or if you have any questions.

Thank you, Amy Shultz Customer Account Executive

This Quote constitutes an Amendment to the Software License & Services Agreement and the Maintenance Agreement (together, the "Contract and Agreement") by and between the parties hereto. The product and pricing information detailed above comprises the "Exhibit 1" schedule attached to this Amendment. Except as otherwise provided herein, all terms and conditions of the Contract and Agreement shall remain in full force and effect.

Any interfaces listed above are interfaces only. Customer shall be responsible for obtaining the applicable software, hardware and system software from the appropriate third party vendor.

Any software applications listed above which are solely owned by SunGard Public Sector are "Component Systems" under the provisions of the Contract and Agreement. Before signing this Quote, please contact your Account manager if you are not certain which software applications are owned by SunGard Public Sector.

Any hardware or other third party products and services listed above, including third party software, are "Pay Agency Products" under the provisions of the Contract and Agreement.

For training and on-site project management sessions which are cancelled at the request of Customer within fourteen (14) days of the scheduled start date, Customer is responsible for entire price of the training or on-site project management plus incurred expenses.

#### Payment Terms are as Follows:

License, Project Management, Hardware and Third Party Software Fees are due upon execution of this Quote. Installation is due upon completion. Custom Modifications, Development, Conversion, Hardware and Third Party Software Implementation is due 50% on execution of this Quote, and 50% due upon invoice, upon completion. Unless otherwise provided, other Professional Services are due monthly, as such services are delivered. Additional services, if requested, will be invoiced at then-current rates. Training and Travel/Living expenses are due as incurred monthly. Any shipping charges shown are estimated only - actual shipping charges will be due upon delivery.

SunGard Public Sector Application Annual Support - the initial term of Maintenance and Support Services is included in License Fees and begins upon execution of this Quote and extends for a twelve (12) month period. Subsequent terms of support will be for twelve (12) month periods, commencing at the end of the initial support period. Support fees shown for the second term of support shall be due prior to the start of that term. Fees for subsequent terms of support will be due prior to the start of that term at the then prevailing rate. Third Party Application Annual Support Fees - payment terms shall be as provided by the Third Party to Customer with the exception that any fees listed above for the initial term of support are due upon execution of this Quote.

#### Accepted:

| Greenville County EMS, | SC   |              |  |
|------------------------|------|--------------|--|
|                        |      |              |  |
|                        |      |              |  |
| Signature              | Date | Printed Name |  |

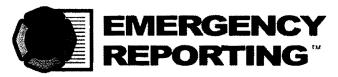

Web-based fire & EMS reporting and records management

## **CAD Interface**

Pull data directly from your agency's local 9 1 dispatch system with our CAD Interface! In many cases, we can configure your account to receive, organize, and download evolving data into your system, allowing your station to run reports on the fly.

## Here's How it Works:

- Dispatchers enter new information for complex and rapidly evolving incidents
- Our CAD Interface transmits, configures and downloads data directly into your account

## Two Methods of CAD Interface:

## Preferred CAD Link (Web Services Direct)\*

Web Services Direct is a tightly integrated interface between your CAD vendor and Emergency Reporting services. Using this option, the CAD vendor's system transfers information from your dispatch center directly to ER every time your dispatch operator hits the "send" key. There is no third party software because the interface is developed jointly by the CAD vendor and ER.

## Flat File Parser

The CAD system transmits a standard formatted file to an intermediate server at specified times. Depending upon the CAD system, this may be every time your dispatcher hits the "send" key, at the close of every run, or at fixed times throughout the day. ER's Flat File Parser software queries the server once per minute, retrieves the data using a 128-bit encrypted link and then processes that data into incident files in your ER account.

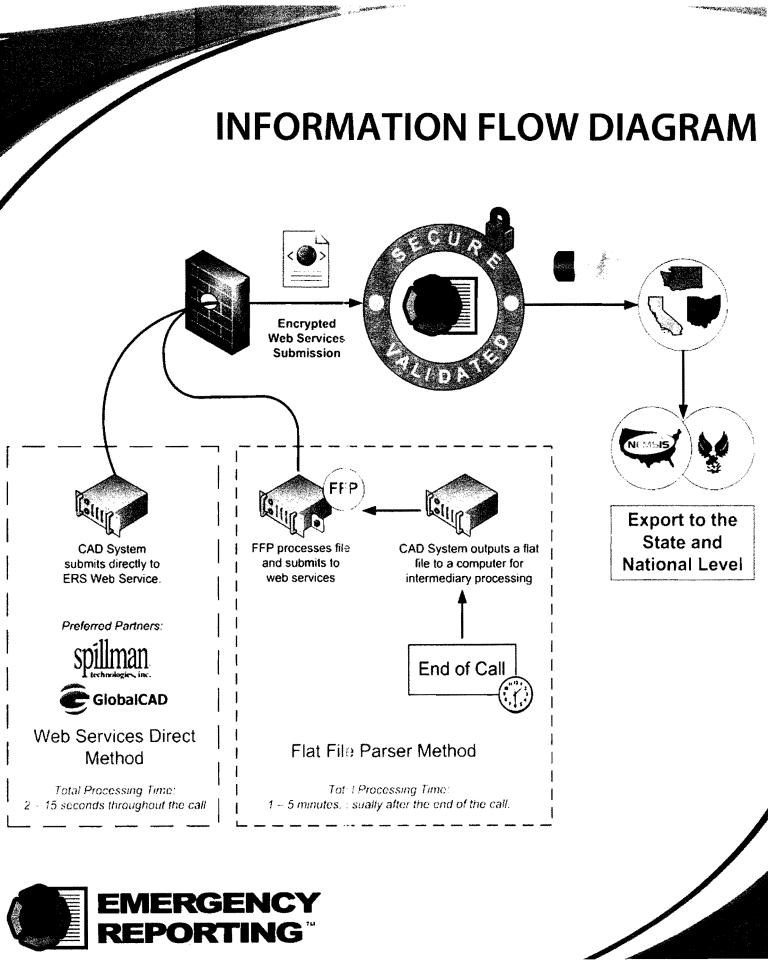

## Overview

This document describes the method of submitting web services data into the Emergency Reporting System (ERS). Web services provide a seamless integration that allows information to be passed into the ERS system in real-time, while maintaining acceptable security.

Technical coordination between the dispatch center and Emergency Reporting is vital to successfully deployment. This communication can be started by contacting <a href="mailto:support@emergencyreporting.com">support@emergencyreporting.com</a> and requesting contact regarding setting up a CAD link.

Upon approval of setting up a CAD link, Emergency Reporting will create a sample account for testing. Upon successful completion of a CAD link the testing account will be reconfigured to allow for live submission into the customers production account.

Deploying a web services link reduces the workload on the Fire and EMS field crews that are filling out the necessary reports. Labor saving in both the dispatch center and the fire department / EMS agency can be considerable. The more data that is collected and transferred by CAD, the less data Fire and EMS field crews have to manually enter. Emergency Reporting currently collects 72 unique data elements, more of any known CAD link in the industry.

Emergency Reporting also makes heavy use of aliasing tables and mapping technologies to allow end users to map CAD submitted values to known NFIRS or NEMSIS values as appropriate. For example, CAD may have an incident type of "Structure Fire, Residential" which is not a NFIRS incident type that the end user can use. Emergency Reporting has built a series of tools to map this kind of value to the appropriate NFIRS incident type (Incident Type 111 in this case). These mapping tools can be manipulated by the end users using the User Interface, meaning no programmatic configuration is required once the link is up and operating. The system even auto adds foreign codes, allowing the users to configure these new codes as they are used.

## Acronyms & Definitions

#### Agency:

The Fire / EndS Agency(ies) that wish to receive CAD 911 data from their CAD center(s) to Emergency Reporting.

#### CAD:

Computer Aided Dispatch

#### CAD Center

The 911 dispatch center that process 911 calls and dispatches the appropriate agency(s). The CAD center will generally be responsible for transmitting this 911 information to Emergency Reporting. The CAD center might have many agencies associated with it, and one or all of them might be ERS customers.

#### CAD Vendor:

The company that sells and licenses the CAD software.

#### ER:

Emergency Reporting, a trade name of Reporting Systems, Inc.

#### ERS:

Emergency Reporting System.

#### Flat File Parser (FFP):

Software provided by Emergency Reporting to parse out text files and transmits them to the ER web services address. This software is an additional cost item.

#### HTTP:

A protocol that transports web services requests; operates over part 80.

#### HTTPS:

A protocol that transports web services requests over \$SL; operates over port 443.

#### NDA:

Non-disclosure agreement.

#### SOAP:

An XML definition that is used to define that data being transmitted to ERS.

#### SSL:

Secure Socket Layer, a HTTP encryption method that allows for secure transport of data across the web. Emergency Reporting currently uses 1024 bit SSL encryption for Web services.

#### Web Services:

Open standard (XML, SOAP, etc.) based Web applications that interact with other web applications for the purpose of exchanging data.

#### Web Services Direct:

## **Installation Options**

Emergency Reporting has two avenues for performing a CAD interface. Web Services Direct and Flat File Parser.

## Web Services Direct

This method allows for the CAD vendor to submit data directly to the ER web services address. This is the preferred method because the CAD data comes directly from the CAD vendor and no intermediary steps are required.

This submission method sends data to the main web services address:

https://secure.emergencyreporting.com/dispatch/CallCenter.asmx

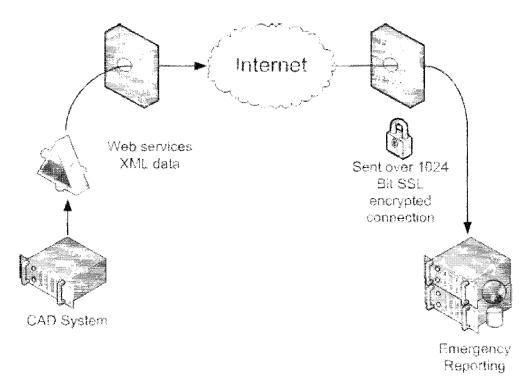

## Flat File Parser

This method is similar to the Web services direct method, except there is a flat file of some kind is generated by the CAD system which is then processed and then submitted to the same address. Flat files can be text files or various types or XML files. Regardless of the file type a spec is required so Emergency Reporting knows how to parse the file.

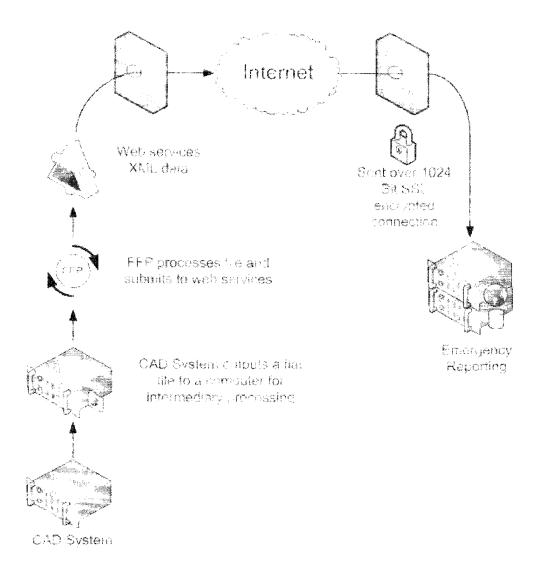

The Flat File Parser will be delivered to the ER customer as a Setup.exe file, and will be preconfigured with the needed settings and configurations so that it will work "out of the box" as long as CAD data is submitted to it.

The FFP will also send emails when errors are encountered so that ER can track problems and resolve them when possible.

The FFP can be configured for almost any file based data source. See page section titled "Flat File Parser Sample File Structure" for a list of fields that can be sent and also a suggested XML file format that is straightforward for ER to work with.

Files outputted from the CAD system will leed to be placed in the "Drop" folder on the computer with the FFP installed, where the file will be processed and then removed from the folder. Old files will be removed after 30 days in order to keep the folder sizes manageable.

#### Overview

This interface is designed to export CAD event data that can then be imported and processed by third party applications. The customer configures by agency the events that will automatically export. This export may be used for Law, Fire, and EMS.

#### **Export Triggers**

CAD will generate an export file at various times throughout the life of the event when specific triggers occur. This continuous export process is intended to provide the latest relevant CAD information regarding the event. The export triggers are:

- Each time the FINISH button is activated.
- Each time an assigned unit is Dispatched (**D**).
- Each time an assigned unit is En Route (E).
- Each time an assigned unit Arrives (A).
- Each time an assigned unit Transport- (T).
- Each time an assigned unit arrives at a Transport destination (**H** or **A** after **T**).
- Each time an assigned unit shows Available on scene (S).
- Each time the event location is changed.
- Each time the event nature code is changed.
- Each time a unit clears the event (C).

## Export File Name

The naming convention of the export file will be ABCD 2006123456.txt.

| File Name       | Description                      |
|-----------------|----------------------------------|
| ABCD_2006123456 | ABCD = Agency code for the event |
|                 | _ = Separator                    |
|                 | 2006123456 = Incident ID Number  |

## **Export File Structure**

The export file will be a comma delimited file and will consist of the following rows:

- Incident Row: Contains general event information.
- Unit Row(s): Contains response information for units dispatched to the event. There will be one unit row for each responding unit.
- **Personnel Row(s)**: Contains personnel assigned to each responding unit (if configured in CAD). There will be one row for each person

### Report Only Events

Report Only events are events entered into CAD that require no response but do require a report number. Report Only events will export, but will contain limited information.

#### **Cancelled Events**

Because CAD events export on initial CAD entry, there is no way to prevent a cancelled call from not exporting. To help identify events that are cancelled, an Event Cancelled field has been added to the export file. A value of "T" indicates that the event was cancelled.

#### **Deleting Export Files**

The customer of their application vendor who will be using the export file is responsible for deleting CAD export files after they are processed.

#### Mobile Transactions

The OSSI Mobile product will support the interface as described in this document.

## **Application Vendor Responsibility**

The application vendor that will be using this interface is responsible for the following:

- Installing and configuring their application.
- Establishing a network connection between their application and the network directory that will contain the deposited CAD export files.
- Configuring their application to retrieve, process, and delete expert files.

## **Special Notes**

- Only live events are exported. Events entered manually through Event History do not export.
- Providing data elements in the export file is dependent upon the data being configured and available in CAD at the time of the export. In cases where data is not available, the respective field will be blank.
- The CAD system is designed to capture and record specific data elements related to dispatching calls for service. Complying with reporting standards such as NIIRS, NEMSIS or other standards is not the intent of the CAD system. When data is exported, the EMS application shall use the raw data provided in the export file or translate the data to meet the needs of their software reporting standards.
- From time to time SunGard may determine that new data fields need to be added to the export file. It such cases, new fields will always be appended to the end of the appropriate data row. This prevents disrupting the current field mapping that may be in place with our current customers. For example, if a new data element is added to the Incident row, it will be appended to the end of the Incident row.

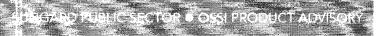

#### INCI Row

| Field # | Field Description | Max<br>Length | Notes                                                                                               | Value Example |
|---------|-------------------|---------------|----------------------------------------------------------------------------------------------------|---------------|
| 1.      | Record Type       | 4             | Will contain the value INCI                                                                         | INCI          |
| 2.      | Dispatch Date     | 10            | First dispatch date                                                                                 | 2/19/2008     |
| 3.      | Dispatch Time     | 8             | First dispatch time                                                                                 | 16:01:43      |
| 4.      | Report #          | 14            | CAD Report number                                                                                   | 2008123456    |
| 5,      | Event ID          | 14            | CAD Event ID (unique scrial #)                                                                      | 20081234      |
| 6.      | Station           | -1            | Station/base jurisdiction for the event                                                             | 1234          |
| 7.      | District          | 4             | District jurisdiction for the event                                                                 | 1234          |
| 8.      | Report Arca       | 4             | Reporting area                                                                                      | 1234          |
| 9.      | Address Number    | 5             | Street number                                                                                       | 100           |
| 10.     | Street Prefix     | 2             | Street prefix (Ex:N, S. E. W, etc.)                                                                 | N             |
| 11.     | Street Name       | 50            | Sirest name                                                                                         | MAIN          |
| 12.     | Street Type       | 4             | Street type (ST, RD, CT, AV, etc.)                                                                  | ST            |
| 13.     | Street Post       | 2             | Street post direction (NE, NW, etc.)                                                                | SW            |
| 14.     | Address Info      | 60            | Additional address information                                                                      | IN FRONT OF   |
| 15.     | Apartment         | 15            | Apartment or room information – provided immediately after the street number (Ex: 100-F N MAIN ST). | F             |
| 16.     | X Street Prefix   | 2             | Intersecting street name prefix (for intersection only)                                             | W             |
| 17.     | X Street          | 60            | Intersecting street name (for intersection only)                                                    | ENGLISH       |
| 18.     | X Street Type     | 4             | Intersecting street type (for intersection only)                                                    | RD            |
| 19.     | X Street Suffix   | 2             | Intersecting street post direction<br>(for intersection only)                                       | NW            |
| 20.     | City              | 20            | City description (as defined by mapping)                                                            | HIGH POINT    |
| 21.     | State             | 2             | State (as defined in System Options & Preferences)                                                  | NC            |
| 22.     | Zip               | 5             | ZIP Code (as defined in mapping)                                                                    | 27262         |
| 23.     | Latitude          | 1.1           | Lautude Decimal Format                                                                              | 35.95864167   |
| 24.     | Longitude         | 11            | Longitude Decimal Format                                                                            | -80.00648611  |
| 25.     | Site Name         | 30            | Site name                                                                                           | SUNGARD       |

| Field# | Field Description       | Max<br>Length | Notes                                        |                | Value Example |
|--------|-------------------------|---------------|----------------------------------------------|----------------|---------------|
| 26.    | Site                    | 4             | Business/site type                           |                | OFFC          |
| 27.    | Received Date           | 10            | Date call was received and                   | started in CAD | 2/19/2008     |
| 28.    | Received Time           | 8             | Time call was received and                   | started in CAD | 16:00:02      |
| 29.    | Artive Date             | 10            | First arrive date                            |                | 2/19/2008     |
| 30.    | Arrive Time             | 8             | First arrive time                            |                | 16:05:12      |
| 31.    | Clear Date              | 10            | Last unit clear date                         | NA CALLES      | 2/19/2008     |
| 32.    | Clear Time              | 8             | Last unit clear time                         |                | 17:10:12      |
| 33.    | E <b>91</b> 1           | l.            | E911 or wire ess 911 used                    |                | Т             |
| 34.    | Disposition             | 4             | Event disposition (as determined by primary) | nit)           | RPT           |
| 35.    | N <b>at</b> ure Code    | 6             | Nature code                                  |                | HEART         |
| 36.    | Nature Description      | 30            | Nature description                           |                | HEART ATTACK  |
| 37.    | Priority Code           | 1             | CAD priority code (Ex: P,                    | -9)            | P             |
| 38.    | Medical Determinant     | 8             | Priority Dispatch determina                  | nt             | 29B01         |
| 39.    | Caller Name             | 30            | Person who reported the ev                   | ent            | TOM HILTON    |
| 40.    | Site Key                |               | Primary site key (business l                 | ey in CAD)     | 5865          |
| 41.    | Other Services          |               | Other Services Linked to th                  | e Event        | FIRE.LAW      |
| 42.    | Fire Event Report#      | 14            | Fire Report number                           |                | 2008123456    |
| 43.    | Law Event Report#       | 14            | Law Report rumber                            |                | 2008123456    |
| 44.    | Date 1st Agency Arrived | 10            | Date first agency arrived                    |                | 2/19/2008     |
| 45.    | Time 1st Agency Arrived | 8             | Time first agency arrived                    |                | 16:00:02      |
| 46.    | At Patient Date         | 10            | At Patient Date                              |                | 2/19/2008     |
| 47.    | At Patient Time         | 8             | At Patient Time                              |                | 16:00:02      |
| 48.    | Event Cancelled         | 1             | Was CAD event cancelled                      |                | T or F        |

#### Unit Row(s)

| Field # | Field Description  | Max<br>Length | Notes                                                                                           | Value Example |
|---------|--------------------|---------------|-------------------------------------------------------------------------------------------------|---------------|
| 1.      | Record Type        | 4             | Will contain the value UNIT                                                                     | UNIT          |
| 2.      | Unit               | 6             | Unit code                                                                                       | A252          |
| 3.      | Dispatch Date      | 10            | Disparch date                                                                                   | 2,19/2008     |
| 4.      | Dispatch Time      | 8             | Dispatch time                                                                                   | 16:01:06      |
| 5.      | En Route Date      | 10            | En route date                                                                                   | 2/19/2008     |
| 6,      | En Route Time      | 8             | Un route time                                                                                   | 16:01:40      |
| 7.      | Cancelled          | 1             | Was unit cancelled? (T=True or F=False)                                                         | F             |
| 8.      | Cancel Date        | 10            | Unit cancel date                                                                                | 2/19/2008     |
| 9,      | Cancel Time        | 8             | Unit cancel time                                                                                | 16:01:43      |
| 10.     | Arrive Date        | 10            | Unit arrive date                                                                                | 2/19/2008     |
| 11.     | Arrive Time        | 8             | Unit arrive time                                                                                | 16:05:12      |
| 12.     | Transport Date     | 10            | Unit transport date                                                                             | 2/19/2008     |
| 13.     | Transport Time     | 8             | Unit transport time                                                                             | 16:30:10      |
| 14.     | Destination Date   | 10            | Unit arrival date at destination – first <b>A</b> or <b>H</b> after <b>T</b> status             | 2/19/2008     |
| 15.     | Destination Time   | 8             | Unit arrival time at destination – first <b>A</b> or <b>H</b> after <b>T</b> status             | 16:40:22      |
| 16.     | Clear Date         | 10            | Unit clear event date                                                                           | 2/19/2008     |
| 17.     | Clear Time         | 8             | Unit clear event time                                                                           | 17:10:12      |
| 18.     | Available Date     | 10            | Unit in-service date                                                                            | 2/19/2008     |
| 19.     | Available Time     | 8             | Unit in-service time                                                                            | 17:00:54      |
| 20.     | Station            | 1             | Units home station                                                                              | B02           |
| 21.     | Clear Disposition  | 4             | Units elearing disposition code                                                                 | RPT           |
| 22.     | UnitX              | 11            | Longitude in Degrees, Minutes, and Seconds for units location at dispatch * Requires OSSI AVL * | -80.00648611  |
| 23.     | UnitY              | 1.1           | Latitude in Degrees, Minutes, and Seconds for units location at dispatch * Requires OSSI AV1. * | 35.95864167   |
| 24.     | Receiving Hospital | 40            | Transport destination                                                                           | EMERG ROOM    |
| 25.     | Transport Traffic  | 1             | Transport traffic to hospital. (E)mergency or (N)on-emergency                                   | E             |

Personnel Row(s)

| Field # |                    |    | Notes                |                       |            | Value Example | , |
|---------|--------------------|----|----------------------|-----------------------|------------|---------------|---|
| 1.      | Record Type        | 4  | Will contain         | the value <b>PE</b> I | S          | PERS ,        |   |
| 2.      | Employee ID        | 10 | Employee I           | as issued by          | department | 910           |   |
| 3.      | Employee System ID | 10 | Unique prim employee | ary key assigr        | ed to each | 23            |   |
| 4.      | Employee Name      | 63 | Last, First M        | iddle                 |            | HILTON,THOMAS |   |
| 5.      | Unit               | 6  | Unit code            |                       |            | A252          |   |